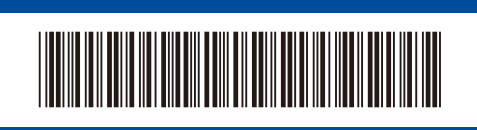

## Stručný návod k obsluze

**HL-L2400D / HL-L2402D**

A

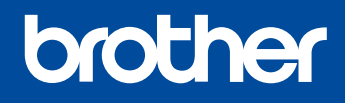

Pro pokyny pro správný postup instalace si nejdříve přečtěte *Příručku bezpečnosti výrobku* a poté tento *Stručný návod k obsluze*. Ne všechny modely jsou dostupné ve všech zemích.

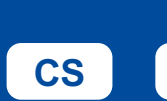

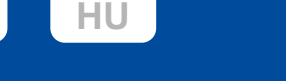

Nejnovější příručky jsou dostupné na podpůrné stránce společnosti Brother: [support.brother.com/manuals](https://support.brother.com/manuals)

## Vybalení přístroje a kontrola součástí

Ze stroje a doplňků sundejte ochrannou pásku nebo fólii, která je zakrývá.

D02VKK001-01

**CZE** Verze A

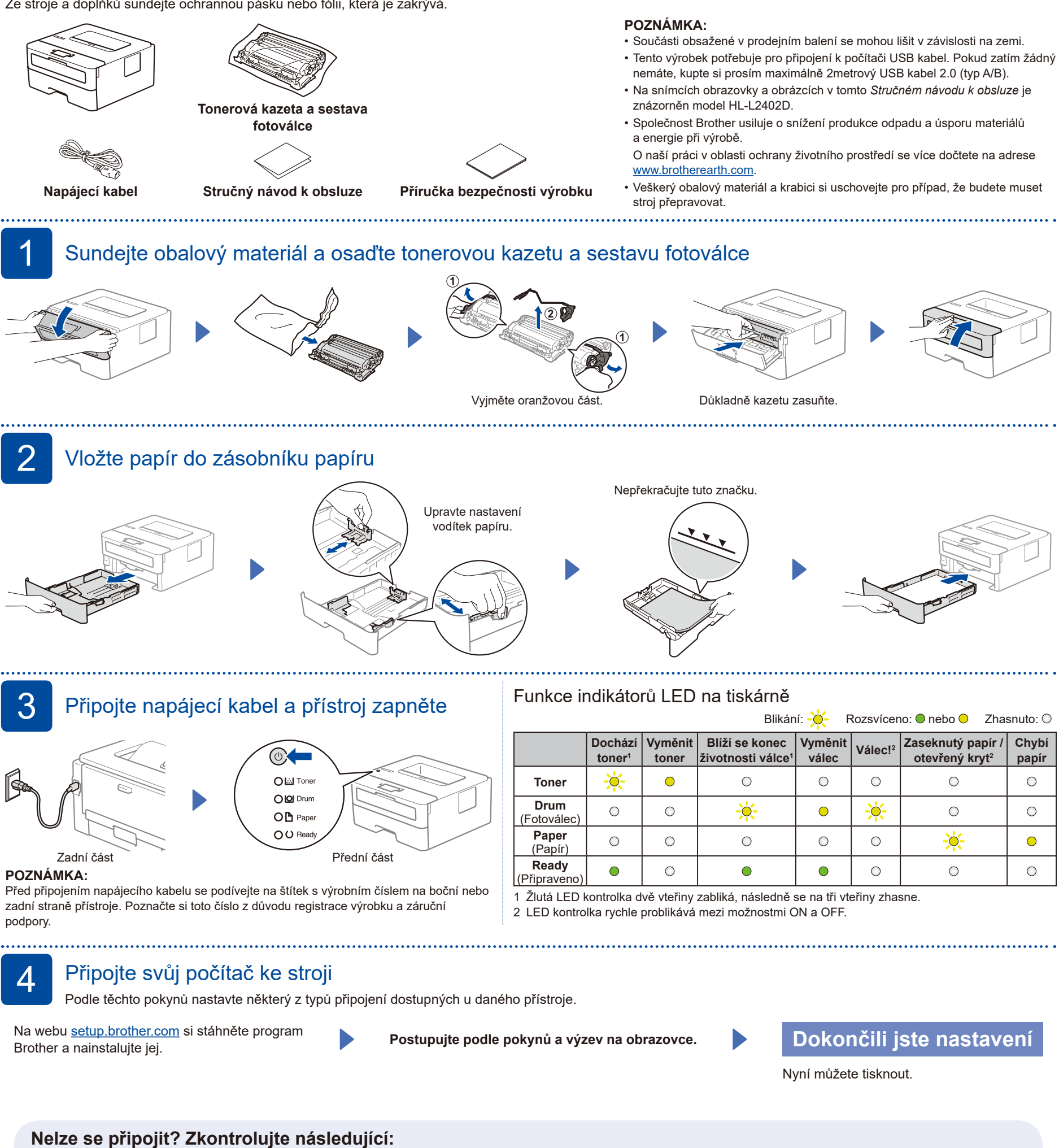

<span id="page-0-1"></span><span id="page-0-0"></span>Restartujte přístroj a počítač a potom

Odpojte kabel.

**přejděte k bodu 4** Delpojte kabel.

Pokud jste stále neuspěli, navštivte stránku [support.brother.com](https://support.brother.com) s nejčastějšími dotazy a

pokyny pro odstraňování potíží.